Programación

**Curso Académico: ( 2023 / 2024 ) Fecha de revisión: 12-02-2024**

**Departamento asignado a la asignatura: Departamento de Informática**

**Coordinador/a: IGLESIAS MAQUEDA, ANA MARIA**

**Tipo: Formación Básica Créditos ECTS : 6.0**

**Curso : 1 Cuatrimestre : 2**

**Rama de Conocimiento: Ingeniería y Arquitectura**

### REQUISITOS (ASIGNATURAS O MATERIAS CUYO CONOCIMIENTO SE PRESUPONE)

-Se recomienda tener experiencia en el uso de ordenadores.

### COMPETENCIAS Y RESULTADOS DEL APRENDIZAJE

CB1. Que los estudiantes hayan demostrado poseer y comprender conocimientos en un área de estudio que parte de la base de la educación secundaria general, y se suele encontrar a un nivel que, si bien se apoya en libros de texto avanzados, incluye también algunos aspectos que implican conocimientos procedentes de la vanguardia de su campo de estudio.

CB2. Que los estudiantes sepan aplicar sus conocimientos a su trabajo o vocación de una forma profesional y posean las competencias que suelen demostrarse por medio de la elaboración y defensa de argumentos y la resolución de problemas dentro de su área de estudio.

CB3. Que los estudiantes tengan la capacidad de reunir e interpretar datos relevantes (normalmente dentro de su área de estudio) para emitir juicios que incluyan una reflexión sobre temas relevantes de índole social, científica o ética.

CB4. Que los estudiantes puedan transmitir información, ideas, problemas y soluciones a un público tanto especializado como no especializado.

CB5. Que los estudiantes hayan desarrollado aquellas habilidades de aprendizaje necesarias para emprender estudios posteriores con un alto grado de autonomía.

CG2. Aprender nuevos métodos y tecnologías a partir de conocimientos básicos científicos y técnicos, y tener versatilidad para adaptarse a nuevas situaciones.

CG3. Resolver problemas con iniciativa, toma de decisiones, creatividad, y comunicar y transmitir conocimientos, habilidades y destrezas, comprendiendo la responsabilidad ética, social y profesional de la actividad de ingeniero. Capacidad de liderazgo, innovación y espíritu emprendedor.

CG5. Utilizar los conocimientos teóricos y prácticos adquiridos en la definición, planteamiento y resolución de problemas en el marco del ejercicio de su profesión.

CE3. Usar y programar ordenadores, sistemas operativos, bases de datos y programas informáticos con aplicación en ingeniería, e implementar algoritmos numéricos en lenguajes de bajo y alto nivel.

CT1. Trabajar en equipos de carácter multidisciplinar e internacional así como organizar y planificar el trabajo tomando las decisiones correctas basadas en la información disponible, reuniendo e interpretando datos relevantes para emitir juicios y pensamiento crítico dentro del área de estudio.

RA1. Haber adquirido conocimientos y demostrado una comprensión profunda de los principios básicos, tanto teóricos como prácticos, así como de la metodología de trabajo en los campos de las ciencias y la tecnología, con profundidad suficiente como para poder desenvolverse con soltura en los mismos.

RA2. Poder, mediante argumentos, estrategias o procedimientos desarrollados por ellos mismos, aplicar sus conocimientos y capacidades a la resolución de problemas tecnológicos complejos que requieran del uso de ideas creativas e innovadoras.

RA3. Tener la capacidad de buscar, recopilar e interpretar datos e informaciones relevantes sobre las que poder fundamentar sus conclusiones incluyendo, cuando sea preciso y pertinente, la reflexión sobre asuntos de índole social, científica o ética en el ámbito de su campo de estudio.

RA6. Ser capaces de identificar sus propias carencias y necesidades formativas en su campo de especialidad y entorno laboral-profesional y de planificar y organizar su propio aprendizaje con un alto grado de autonomía en cualquier situación.

### DESCRIPCIÓN DE CONTENIDOS: PROGRAMA

1 Introducción conceptual.

1.1 Estructura de un computador: hardware y software. Codificación de la información.

- 1.2 Álgebra de Boole.
- 1.3 Lenguaje de programación y paradigmas: la programación estructurada.

- 1.4 Conceptos: algoritmo, programa, proceso, etc.
- 1.5 Compilación, depuración y ejecución.
- 1.6 Pseudocode.
- 2 Elementos de programación.
- 2.1 Identificadores.
- 2.2 Variables y constantes.
- 2.3 Tipos de datos simples.
- 2.4 Operadores, expresiones y sentencias.
- 3 Control de flujo.
- 3.1 Sentencias condicionales.
- 3.2 Sentencias repetitivas.
- 3.3 Otros tipos de control flujo.
- 4 Estructuras de datos y tipos de datos definidos por el usuario.
- 4.1 Definición y principios de diseño.<br>4.2 Strings: concepto, gestión y aplic
- Strings: concepto, gestión y aplicación.
- 4.3 Arrays, tuplas y conjuntos: concepto, gestión y aplicación.
- 4.4 Diccionarios: concepto, gestión y aplicación.
- 5 Subprogramas: procedimientos y funciones.
- 5.1 Definición y principios de diseño.
- 5.2 Signatura de las funciones, parámetros e invocación.
- 5.3 Introducción a las funciones recursivas.
- 5.4 Otros paradigmas: introducción a la Programación Orientada a Objetos.
- 6 Algoritmos básicos.
- 6.1 Búsqueda y ordenación.
- 7 Gestión de recursos.
- 7.1 Memoria estática y dinámica.
- 7.2 Operaciones con la memoria: reserva y liberación.
- 8 El sistema de entrada/salida.
- 8.1 Concepto de fichero y tipología: de texto y binarios.
- 8.2 Gestión de ficheros, operaciones básicas: crear, escribir, leer y borrar.

## ACTIVIDADES FORMATIVAS, METODOLOGÍA A UTILIZAR Y RÉGIMEN DE TUTORÍAS

Clases Teóricas: 1 ECTS

Clases Prácticas: 1 ECTS

- Resolución de ejercicios
- Buenas prácticas de programación
- Tutoría general

Trabajo en Equipo: 3 ECTS

- Desarrollo de la práctica
- Aplicación de buenas prácticas de programación

Trabajo Individual: 1 ECTS

- Contribución a la práctica del equipo
- Estudio y preparación del examen

# SISTEMA DE EVALUACIÓN

EVALUACIÓN CONTINUA (70%)

- Examen parcial: 20%
- Cuestionarios de evaluación continua: 10%
- Proyecto final: 40% (con entrega parcial de seguimiento)

EVALUACIÓN FINAL (30%)

Examen final: 30%

Se requiere una nota mínima de 5,0 tanto en el proyecto final como en el examen final para superar la

asignatura.

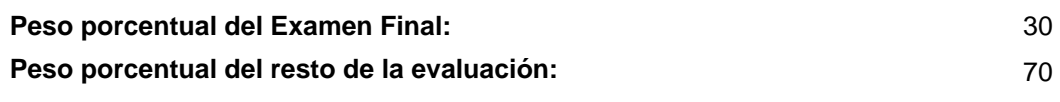

## BIBLIOGRAFÍA BÁSICA

- Allen B. Downey Think Python: How to Think Like a Computer Scientist, 2nd edition, O'Reilly, 2015

- Andrew Koenig C Traps and Pitfalls, Addison-Wesley Professional, 1989

 - Anthony Scopatz, Kathryn D. Huff Effective Computation in Physics: Field Guide to Research with Python, O'Reilly, 2015

- Brian W. Kernighan / Dennis Ritchie The C Programming Language, Pearson, 2015

- David M. Beazley Python Cookbook: Recipes for Mastering Python 3, O'Reilly, 2011

 - Jose María Alvarez Rodríguez Hands on Programming with Python: Theory and Practice, Amazon KDP Publishing, 2020

- Luciano Ramalho Fluent Python, O'Reilly, 2015

- Mark Lutz Learning Python, 0'Reilly, 2013
- Paul Barry Head-First Python, 2nd edition, O'Reilly, 2016
- Robert C. Martin Clean Code: A Handbook of Agile Software Craftsmanship , Prentice Hall, 2008
- Samuel P. Harbison, Guy L. Steele Jr. C: A Reference Manual, 5th Edition, Pearson, 2002

- Zed A. Shaw Learn Python 3 the Hard Way, Addison-Wesley, 2016

# BIBLIOGRAFÍA COMPLEMENTARIA

- Peter Prinz, Tony Crawford C in a Nutshell, O'Reilly Media, 2015
- Richard M. Reese Understanding and Using C Pointers, O'Reilly Media, 2013

# RECURSOS ELECTRÓNICOS BÁSICOS

 - Jose María Alvarez Rodríguez . Hands on Programming with Python: [https://chemaar.github.io/python](https://chemaar.github.io/python-programming-course/)[programming-course/](https://chemaar.github.io/python-programming-course/)

- Python Community . Real Python Tutorials: <https://realpython.com/>

- Python Software Foundation . Python documentation and official resources: <https://www.python.org/doc/>

 - Qingkai Kong, Timmy Siauw, Alexandre Bayen . Python Programming And Numerical Methods: A Guide For Engineers And Scientists: <https://pythonnumericalmethods.berkeley.edu/notebooks/Index.html>

- The Python Software Foundation . The Python Tutorial:<https://docs.python.org/3/tutorial/>